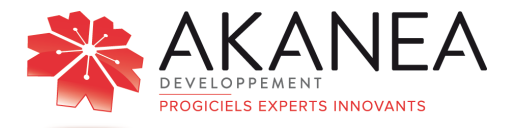

# **AKANEA TMS Suite**  Description Standard

**Akanea TMS Suite** est une solution logicielle dédiée aux exigences du transport de lot, de demi-lot, de groupage de lot et de l'affrètement.

Les besoins particuliers de ces différents métiers sont couverts par un choix de plannings différenciés, des outils d'optimisation variés couvrant aussi bien des contraintes techniques, réglementaires ou sociales. Une cartographie intégrée, couplée à une solution en informatique embarquée, autorise une communication renforcée avec sa flotte de véhicule, qui est géo localisée en temps réel.

**Akanea TMS Suite** est un véritable outil d'exploitation, de gestion et d'aide à la décision, offrant des outils de pilotage dans toutes les phases de l'exploitation, de l'affectation des moyens à l'analyse des résultats.

**Akanea TMS Suite** intègre un module de gestion d'entreposage pour les transporteurs souhaitant acquérir un logiciel de gestion de stock.

# **Gestion Commerciale**

- **Gestion des ordres de transport :** ce module permet de gérer l'intégration des ordres de transport, leur duplication, la gestion des abonnements, des devis et des contrats.
- **Exploitation des ordres de transport :** ce module permet de segmenter, de contrôler et d'affecter les ordres de transport.
- **Gestion des plans de transport :** ce module permet de constituer des plans de transport. Constitution de plans de transport par enchaînement de tournées et de lignes préalablement créées ; indication des sites autorisés à y avoir accès : si non précisé tous les sites sont autorisés ; indication de l'élément constitutif qui sera l'élément final du plan de transport ; répartition du CA en pourcentage entre les différents éléments ; insertion d'achats supplémentaires éventuels ; Insertion éventuelle d'un tiers de dépose à quai ; exploitation en mode manuel, semiautomatique ou automatique par application des lignes des plans de transport aux ordres à exploiter.
- **Constitution et exploitation des groupages :** ce module permet de constituer des groupages par optimisation des ressources disponibles.
- **Suivi des indisponibilités :** ce module permet de créer des tâches d'indisponibilités et de les gérer.
- **Aide à l'affrètement :** ce module permet de référencer ses affrétés et de leur affecter des critères de performances ou de localisation.
- **Planning graphique :** ce module permet des gérer son exploitation à travers une représentation graphique de ses segments et des ressources associées. Nouvelle ergonomie : très grande lisibilité, très grande souplesse d'utilisation (tout à la souris) ; choix des ressources en affichage (conducteurs, moteurs, remorques, affrétés permanents) ; possibilité de combiner les types de ressource ; possibilité de choisir le fond d'écran, la couleur des barres temps, le niveau de zoom, l'échelle temps (du ¼ d'heure à la journée) ; possibilité de déplacer une barre temps, de l'allonger sur l'espace temps ou la réduire ; affichage du jour et heure système (trait vertical) ; possibilité de paramétrer les informations à afficher dans la barre temps (lisible aussi par info bulle) et dans la ressource.
- **EAO (Exploitation Assistée par Ordinateur) :** ce module permet grâce à des fonctions de personnalisation et de paramétrage avancés de visualiser et de gérer l'exploitation : planification, groupage, visualisation d'événements, allongement ou réduction de la durée des voyages, visualisation d'indicateurs (CA, tonnage…), optimiser les chargements, piloter et analyser des indicateurs d'activité, partager l'information par une communication interne…

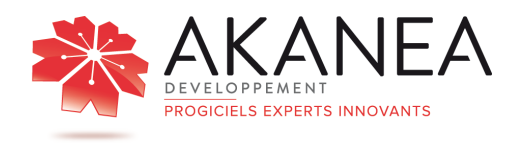

# **Gestion Administrative**

- **Gestion des tarifs :** ce module permet de créer et de gérer des tarifs en vente et en achat. Il permet non seulement la taxation réelle, mais aussi la simulation tarifaire. Saisie multi grilles des tarifs avec date de prise en compte et Tarifs par tranches et zones suivant l'unité de taxation, gestion du « payant pour », gestion de l'arrondi et des restrictions, possibilité de rajout de grilles supplémentaires, gestion des tarifs en devise ; opération sur les tarifs : augmentation, suppression, transfert, copie ; possibilité de tri de la grille de tarifs sur jusqu'à 7 critères (département, région…), notion de tarif prioritaire : possibilité d'indiquer dans la fiche du tiers concerné quel est le tarif prioritaire à appliquer dans le cas où il existe plusieurs tarifs applicables ; éditions des tarifs ; fonction de recalcule des tarifs achats et ventes sur les OT non encore facturés ; insertion de taxes supplémentaires et de taxes de facturation ; gestion de modèles de taxation ; saisie de modèles de taxation attachés ou non à un tiers et comportant une à plusieurs lignes de taxation ; sélection du modèle de taxation à appliquer lors de la saisie d'un ordre de transport ; simulation de tarifs de vente, qui permet de mesurer des écarts de tarifs sur des ordres de transport sélectionnés entre les tarifs vente d'origine et un tarif de simulation.
- **Contrôle de facturation Client :** ce module permet de contrôler la facturation client avant son édition.
- **Gestion des achats et des règlements de sous-traitance :** ce module permet d'enregistrer et de pointer les achats, puis de gérer les délais de règlement.
- **Analyse et tableaux de bord :** ce module permet de disposer d'éléments chiffrés issus de l'exploitation.
- **Gestion des litiges :** ce module permet de créer, traiter et de clôturer un dossier litige.
- **Gestion des règlements :** ce module permet de suivre les règlements et de gérer un portefeuille d'effets.
- **Gestion des relances clients :** ce module permet de gérer les relances clients par rapport à des dates fixés, avec des aides et des éditions adaptées.

# **Communication**

• **EDI simplifiée :** ce module permet l'intégration des ordres de transport d'un chargeur à partir d'un fichier Microsoft Excel.

• **Interface comptable Sage 30, 100 :** ce module permet de générer et de transmettre des écritures comptables et des tiers entre Akanea TMS et la comptabilité Sage ligne 30 et ligne 100.

# **Workflow**

- **Workflow :** cette option permet de paramétrer des tâches qui vont se générer automatiquement en fonction de la survenance d'un événement, ou se déclencher régulièrement. A titre d'illustration, on peut générer automatiquement l'envoi d'un e-mail à un client si un événement transport de non qualité (avisé, avarie, …) survient.
- **Tâches programmées** (\*) : paramétrage de tâches automatiques consécutives à la survenance d'un événement
- **Requêtes programmées** (\*) : attribution d'une ou plusieurs tâches automatiques aux enregistrements résultant d'une requête et selon une périodicité

**(\*) Une implémentation optimale de ces fonctionnalités nécessite un PC dédié.** 

# **GED manuelle**

La GED (\*) manuelle correspond à la GED existante avec pour différence que l'appairage ne passe pas par la lecture d'un code à barre, mais pas une intervention humaine qui va associer l'image du document émargé à l'ordre de transport concerné. Un des avantages sur la fonction existante d'attachement d'un document est que les documents émargés seront enregistrés en base de sorte à ce qu'il puisse apparaître sur Akanea TMS.

**(\*) Gestion Electronique de Documents** 

# **Gestion de Parc**

- Gestion de parc : ce module permet de gérer les matériels, les fournisseurs, les fiches de stock, la gestion programmée des entretiens des véhicules, la gestion des ordres de réparation, la gestion des bons de carburants, des éléments statistiques et de contrôle des coûts.
- La communication avec les bornes des pétroliers est intégrée au standard (\*).

**(\*) Ingénierie à ajouter pour l'interface - Sous réserve de validation** 

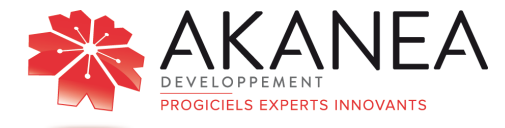

# **AKANEA TMS - SUITE**  Description Options

# **Cartographie**

### • **PTV Loxane X server**

Cette option permet de mettre à disposition une solution de cartographie sur la base de composants cartographiques professionnels

- cartographie France ou européenne
	- Calcul d'itinéraires
	- Calcul des couts d'écotaxe, temps de
- services, Km
	- Evitement d'un lieu
	- Impression de la carte
	- Recherche d'un lieu
	- Recherche d'un itinéraire
	- Cotation cartographique
	- Calcul des kilomètres

# **Bourses de Fret**

• **Interface (\*) dépose bourse de fret Téléroute :** cette option permet la Génération d'une fiche de dépose bourse de fret sur sélection d'un ordre de transport depuis le suivi des OT. A la mise en exploitation, le système s'assure de l'origine de la planification (bourse de fret ou non)

**(\*) Ingénierie à ajouter - Sous réserve de validation technique et de la version du programme Téléroute installé** 

• **Interface (\*) dépose bourse de fret Nolis :** cette option permet la génération d'une fiche de dépose bourse de fret sur sélection d'un ordre de transport depuis le suivi des OT. A la mise en exploitation, le système s'assure de l'origine de la planification (bourse de fret ou non)

**(\*) Ingénierie à ajouter - Sous réserve de validation technique et de la version du programme Nolis installé** 

# **Evolutrans**

• **Interface Volupal :** cette option permet à tout remettant d'éviter la double saisie des ordres de transport entre Akanea TMS et le système d'information de VOLUPAL et assure la transmission des événements de transport e vers le système d'information du réseau VOLUPAL.

# **Portail Clients**

Cette option ouvre Akanea TMS aux chargeurs, leur permettant de saisir des commandes directement via une interface Web, de visualiser la traçabilité de leurs ordres de transport et l'image scannée des documents émargés.

# **Fax (zetafax)**

• **Interface envoi de fax via Zetafax (\*) :**  cette option permet d'envoyer par fax via ZETAFAX des éditions issues de Akanea TMS

**(\*) Acquisition du programme associé : Zetafax - sous réserve de validation de la version Zetafax.** 

# **EDI**

• **EDI (\*) :** cette option permet de générer et de recevoir des messages EDI de la part des chargeurs et/ou des confrères. Paramétrage des informations EDI sur les fiches tiers; EDI : import des positions; EDI : export du retour d'informations

**(\*) Ingénierie à ajouter** 

# **Informatique de Quai**

**Informatique de quai :** cette option permet la constitution d'étiquettes codes à barre à coller sur les colis afin d'assurer leur lecture à quai et la traçabilité associée. Elle repose sur Windows CE5.0.

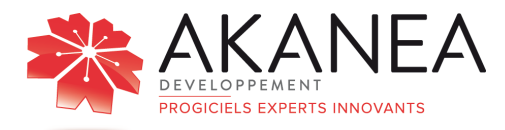

### **GED (\*) par lecture Code à barre**

Les preuves de livraison (récépissés ou bons de livraison) sous format papier sont numérisées. Les ordres de transport sont sélectionnés pour appairage via la reconnaissance d'un code à barres présent sur la preuve de livraison (correspondant par exemple au n° d'OT).

**(\*) Gestion Electronique de Documents** 

# **Facturation Inter-Sociétés**

**Facturation inter-Sociétés : cette option permet la facturation entre deux sociétés d'un même Groupe. Le pré requis est que les sociétés se trouvent sur la même base !** Cette option se décompose en deux modes de fonctionnement : le premier concerne la « cession d'ordre » ; le second la « facturation inter-sociétés ».

**Cession d'ordre** : La fonction « cession d'ordre» a pour but de faciliter au maximum le suivi administratif. Dans le cas d'un transport de lot et demi-lot basé sur deux sociétés, l'une dans le Sud et l'autre dans le Nord. La société Sud saisit normalement un ordre qu'elle affrète à la société Nord. La société Nord doit alors saisir un ordre correspondant afin de pouvoir l'affréter. La cession d'ordre permet de réaliser en une seule saisie l'ordre d'affrètement la société Sud et la création d'un nouvel ordre sur la société Nord.

Facturation inter-sociétés : la fonction « facturation inter-sociétés » s'adresse aux sociétés qui fonctionnent en réseau intégré. Les segments (enlèvement, traction, distribution) d'un même ordre sont operés entre plusieurs sociétés. La « facturation intersociétés » va générer des DI (factures directes) auprès de chaque société en fonction du ou des segments qu'elle maîtrise. Le chiffre d'affaires global sera ainsi réparti par facturation, en fonction de tarifs internes, entre les sociétés par rapport aux opérations de chacune.

Illustration :

Société 1 : elle facture le client (chargeur) et opère l'enlèvement et la traction : CA=1000 €

Société 2 : elle opère la distribution : prix interne = 250 €

La « facturation inter-sociétés » va créer un ordre générant une facture directe avec comme client la Société 1 en comme fournisseur la Société 2. La somme de la facture correspondra au prix interne de la distribution, soit 250 €.

Les preuves de livraison numérisées sont alors directement consultables depuis un OT de l'écran d'exploitation transport

**(\*) Prévoir acquisition programmes et matériels associés**

## **Emballages**

• **Gestion des emballages :** cette option permet de définir des types d'emballages consignés (palette Europe, roll, box, pallox… avec indication des dimensions (longueur, largeur, hauteur) : Codification des comptes emballages ; saisie et suivi des emballages consignés pendant l'exploitation ; suivi des emballages ; suivi des tiers.

## **Fiches de non conformités**

• **Suivi des fiches de non conformités :**  cette option permet de saisir des fiches de non conformités depuis les suivis des tiers, des ordres de transport, des factures clients et des affrétés.

### **Multi-bases de données**

**Gestion multi-bases** : cette option permet de gérer sous une même licence progicielle plusieurs bases de données correspondant à des sociétés gérants des ressources différentes.

# **Edition Pilotée**

L'Edition Pilotée est une version spécifique du progiciel d'exploitation métier qui s'appuie sur un ensemble d'éléments de gestion dédiés au pilotage de l'activité de l'entreprise.

L' Edition Pilotée permet :

Une organisation pour la production d'une information tracée et fiable

• Un gain de temps de mise à disposition de l'information

La réduction des coûts administratifs de collecte de l'information

Elle assure

• La garantie d'une information fiable et unique

• Un accès direct par un portail dédié et sécurisé

### **Catalogue**

• Fourniture d'un catalogue de modèles d'indicateurs et d'états métiers pour suivi, consultation et analyse des données provenant du logiciel Métier – Présentation du catalogue par catégories fonctionnelles :

Le contenu des descriptions est non exhaustif et indicatif.

Akanea Développement se réserve le droit d'apporter toute modification de contenu sans préavis. Page n°4/14

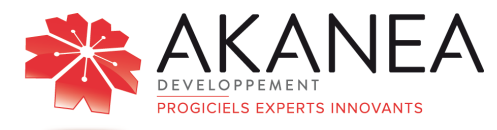

Achats, Ventes, Exploitation, Facturation,

… • Possibilité d'enrichissement du catalogue par ajout de modèles spécifiques propres à l'entreprise.

### **Bibliothèque**

- **Mode automatique** : Alimentation de la bibliothèque de rapports à partir du catalogue - Automatisation de la génération des documents par planification : fréquence de mise à jour (mois, semaine, jour, heure), paramétrage des critères de tris et de regroupements, choix des filtres de recherches des données – Possibilité de génération immédiate de documents à partir du logiciel Métier - Mise en forme des documents en format PDF, Norme Acrobat® PDF.
- **Mode immédiat** : Génération immédiate de document à partir du logiciel Métier – Sélection d'un modèle du catalogue – Saisie des critères de recherche, de filtre, de regroupement – Génération du document en format PDF, Norme Acrobat® PDF, consultation du document, envoi du document vers le Portail de consultation.

### **Portail de consultation**

- Accessibilité en mode déconnecté du logiciel – Mises à jour automatiques des documents en mode connecté.
- Classement des documents par catégories issues du catalogue de modèles – Affichage à l'écran du document sélectionné – Panneau de navigation – Affichage de l'arborescence du document – Fonctionnalités de recherche.
- Diffusion des documents : envoi vers imprimante ou fax, envoi par mail.

### **Connecteur I.E. Informatique embarquée :**

cette option permet l'envoi et la réception de messages entre le logiciel d'exploitation transport et l'informatique embarquée à bord des véhicules. Les véhicules de la flotte sont équipés d'ordinateurs de bord interfacés avec<br>l'application "constructeur" installée et l'application "constructeur" installée et maintenue par le prestataire d'informatique embarquée. Cette application assure la réception et l'envoi de données "de" et "vers" les ordinateurs de bord. Les exploitants effectuent la planification de leurs ordres de transport dans le progiciel d'exploitation transport. Le module informatique embarquée joue le rôle de passerelle de communication entre l'application d'Informatique Embarquée "constructeur" et le progiciel d'exploitation transport afin d'assurer l'échange direct d'informations entre l'exploitation et les ordinateurs de bord.

- **Connecteur I.E** a pour objet de faciliter la mise en œuvre d'une interface, entre un ou plusieurs constructeurs en informatique embarquée, en réduisant significativement les phases d'ingénierie. Il assure l'évolution des interfaces en fonction des nouvelles versions, non seulement par rapport à celles des logiciels d'exploitation Akanea, mais aussi en fonction de celles des constructeurs d'informatique embarquée.
- Le Connecteur I.E est multi-constructeurs..

Le tableau précise les informations échangeables avec les constructeurs interfacés.

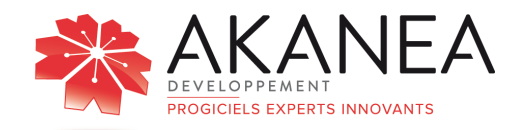

**Connecteur I.E.** 

**Panorama fonctionnel constructeurs** 

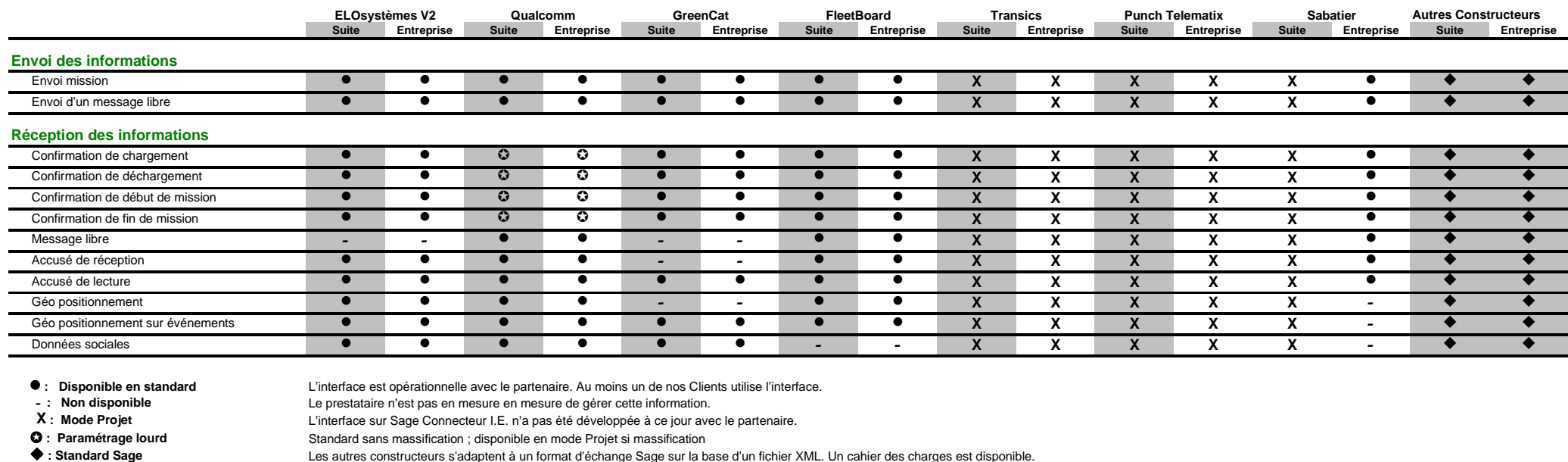

Standard sans massification ; disponible en mode Projet si massification

Les autres constructeurs s'adaptent à un format d'échange Sage sur la base d'un fichier XML. Un cahier des charges est disponible.

**aJuin 2009**

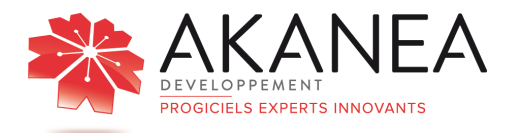

# **AKANEA TMS SUITE- Focus Messagerie**  Description Standard

**AKANEA TMS Suite -** est une solution logicielle dédiée aux exigences de la messagerie.

Ses fonctionnalités standards autorisent une gestion optimisée des groupages et des livraisons. Chaque module est adapté aux opérations métiers, qu'il s'agisse des départs, des arrivages ou des mises en tournées.

La taxation et la facturation de ventes et des achats sont dynamiquement générées à partir de l'exploitation : prestations à partir du profil des tarifs enregistrés, taxe de seconde présentation à partir des codes événements, taxe gasoil en fonction du montant de la prestation transport.

# **Gestion opérationnelle**

- **Gestion des positions :** ce module permet de gérer l'intégration des positions, en saisie ou par EDI.
- **Suivi des tournées :** ce module permet de contrôler l'enchaînement des segments et d'y gérer des ressources et des contraintes.
- **Gestion des plans de transport :** ce module permet de constituer des plans de transport :
	- Constitution de plans de transport par enchaînement de tournées préalablement créées
	- Indication des sites autorisés à y avoir accès : si non précisé tous les sites sont autorisés
	- Indication de l'élément constitutif qui sera l'élément final du plan de transport
	- Répartition du CA en pourcentage entre les différents éléments
	- Insertion d'achats supplémentaires éventuels
	- Insertion éventuelle d'un tiers de dépose à quai
	- Exploitation en mode manuel, semiautomatique ou automatique par application des lignes des plans de transport aux ordres à exploiter.
- **Amortissement des tournées :** ce module permet de contrôler l'organisation des tournées et des modalités de livraison.
	- Affichage de la liste des positions constituant la tournée
	- Anomalie posée
	- Nombre de colis concernés et nombre de colis à suivre
	- Commentaire libre
	- Modes et dates d'encaissements
- Contrôle des encaissements permettant de s'assurer de la cohérence des règlements
- Possibilité de poser des anomalies à la position sans « entrer » dans la tournée
- **Aide à l'affrètement :** ce module permet de référencer ses affrétés et de leur affecter des critères de performances ou de localisation.

# **Gestion Administrative**

• **Gestion des tarifs :** ce module permet de créer et de gérer des tarifs en vente et en achat. Il permet non seulement la taxation réelle, mais aussi la simulation tarifaire. Saisie multi grilles des tarifs avec date de prise en compte et Tarifs par tranches et zones suivant l'unité de taxation, gestion du « payant pour », gestion de l'arrondi et des restrictions, possibilité de rajout de grilles supplémentaires, gestion des tarifs en devise ; opération sur les tarifs : augmentation, suppression, transfert, copie ; possibilité de tri de la grille de tarifs sur jusqu'à 7 critères (département, région…), notion de tarif prioritaire : possibilité d'indiquer dans la fiche du tiers concerné quel est le tarif prioritaire à appliquer dans le cas où il existe plusieurs tarifs applicables; éditions des tarifs : fonction de recalcul des tarifs achats et ventes sur les OT non encore facturés ; insertion de taxes supplémentaires et de taxes de facturation ; gestion de modèles de taxation ; saisie de modèles de taxation attachés ou non à un tiers et comportant une à plusieurs lignes de taxation ; sélection du modèle de taxation à appliquer lors de la saisie d'un ordre de transport ; simulation de tarifs de vente, qui permet de mesurer des écarts de tarifs

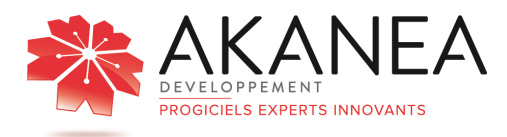

sur des ordres de transport sélectionnés entre les tarifs vente d'origine et un tarif de simulation.

- **Contrôle de facturation Client :** ce module permet de contrôler la facturation client avant son édition.
- **Gestion des achats et des règlements de sous-traitance :** ce module permet d'enregistrer et de pointer les achats, puis de gérer les délais de règlement.
- **Analyse et tableaux de bord :** ce module permet de disposer d'éléments chiffrés issus de l'exploitation.
- **Gestion des litiges :** ce module permet de créer, traiter et de clôturer un dossier litige.
- **Gestion des règlements :** ce module permet de suivre les règlements et de gérer un portefeuille d'effets.
- **Gestion des relances clients :** ce module permet de gérer les relances clients par rapport à des dates fixées, avec des aides et des éditions adaptées.

# **Communication**

- **EDI simplifiée :** ce module permet d'intégrer des ordres de transport d'un chargeur à partir d'un fichier Microsoft Excel.
- • **EDI (\*) : dans le cas de la messagerie, cette option est intégrée au standard.**  Elle permet de générer et de recevoir des messages EDI de la part des chargeurs et/ou des confrères. Paramétrage des informations EDI sur les fiches tiers ; EDI : import des positions ; EDI : export du retour d'informations **(\*) Ingénierie à ajouter**
- **Interface comptable Sage 30, 100 :** ce module permet de générer et de transmettre des écritures comptables et des tiers entre Akanea TMS et la comptabilité Sage ligne 30 et ligne 100.

# **GED manuelle**

La GED (\*) manuelle correspond à la GED existante avec pour différence que l'appairage ne passe pas par la lecture d'un code à barre, mais pas une intervention humaine qui va associer l'image du document émargé à l'ordre de transport concerné. Un des avantages sur la fonction existante d'attachement d'un document est que les documents émargés seront enregistrés en base de sorte à ce qu'il puisse apparaître sur Akanea TMS **(\*) Gestion Electronique de Documents** 

**WorkFlow** 

- **Workflow:** cette option permet de paramétrer des tâches qui vont se générer automatiquement en fonction de la survenance d'un événement, ou se déclencher régulièrement. A titre d'illustration, on peut générer automatiquement l'envoi d'un e-mail à un client si un événement transport de non qualité (avisé, avarie, …) survient.
	- **Tâches programmées** (\*) : paramétrage de tâches automatiques consécutives à la pose d'un événement
	- **Requêtes programmées** (\*) : attribution d'une ou plusieurs tâches automatiques aux enregistrements résultant d'une requête et selon une périodicité

**(\*) Une implémentation optimale de ces fonctionnalités nécessite un PC dédié.** 

# **Suivi Clients**

- **SAV : ce module permet de suivre les positions en anomalie ou en souffrance et les courriers associés.**
	- Visualisation et consultation de l'exploitation pour le personnel SAV
	- Editions des courriers associés : souffrance, deuxième présentation, etc.
	- Réédition de la dernière relance

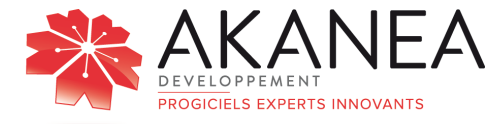

# **AKANEA TMS SUITE – Focus Messagerie**  Description Options

# **Cartographie**

### • **PTV Loxane X server**

Cette option permet de mettre à disposition une solution de cartographie sur la base de composants cartographiques professionnels

- cartographie France ou européenne
	- Calcul d'itinéraires
	- Calcul des couts d'écotaxe, temps de
	- services, Km
		- Evitement d'un lieu
		- Impression de la carte
		- Recherche d'un lieu
		- Recherche d'un itinéraire
		- Cotation cartographique
		- Calcul des kilomètres

# **Bourses de Fret**

• **Interface (\*) dépose bourse de fret Téléroute :** cette option permet la **G**énération d'une fiche de dépose bourse de fret sur sélection d'un ordre de transport depuis le suivi des OT. A la mise en exploitation, le système s'assure de l'origine de la planification (bourse de fret ou non)

**(\*) Ingénierie à ajouter - Sous réserve de validation technique et de la version du programme Téléroute installé** 

• **Interface (\*) dépose bourse de fret Nolis :** cette option permet la génération d'une fiche de dépose bourse de fret sur sélection d'un ordre de transport depuis le suivi des OT. A la mise en exploitation, le système s'assure de l'origine de la planification (bourse de fret ou non)

**(\*) Ingénierie à ajouter - Sous réserve de validation technique et de la version du programme Nolis installé** 

# **Portail Clients**

• **Traçabilité :** cette option ouvre Akanea Transport Suite aux chargeurs, leur permettant de saisir des commandes directement via une interface Web, de visualiser la traçabilité de leurs ordres de

transport et l'image scannée des documents émargés.

# **Fax (Zetafax)**

• **Interface envoi de fax via Zetafax (\*) :**  cette option permet d'envoyer par fax via ZETAFAX des éditions issues de Akanea TMS.

**(\*) Acquisition du programme associé : Zetafax - sous réserve de validation de la version Zetafax.** 

## **Informatique de Quai**

• **Informatique de quai :** cette option permet la constitution d'étiquette code à barre à coller sur les colis afin d'assurer leur lecture à quai et la traçabilité associée.

# **GED (\*) par lecture Code à barre**

Les preuves de livraison (récépissés ou bons de bons de livraison) sous format papier sont numérisées. Les ordres de transport sont sélectionnés pour appairage via la reconnaissance d'un code à barres présent sur la preuve de livraison (correspondant par exemple au n° d'OT).

**(\*) Gestion Electronique de Documents** 

### **Emballages**

• **Gestion des emballages :** cette option permet de définir des types d'emballages consignés (palette Europe, roll, box, pallox… avec indication des dimensions (longueur, largeur, hauteur) : Codification des comptes emballages ; saisie et suivi des emballages consignés pendant l'exploitation ; suivi des emballages ; suivi des tiers.

### **Fiches de non Conformités**

• **Suivi des fiches de non conformités :**  cette option permet de saisir des fiches de non conformités depuis les suivis des tiers, des ordres de transport, des factures clients et des affrétés.

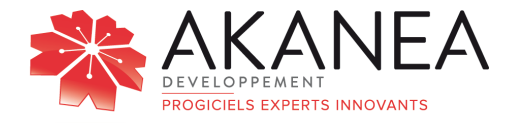

# **Facturation inter-sociétés**

• **Facturation inter-Sociétés :** cette option permet de valoriser des ressources entre des sociétés différentes d'un même groupe. La charge de moyens propres peut être répartie entre une société d'exploitation et une société de facturation (transmission des ordres avec les ressources associées de la société d'exploitation vers la société de facturation).

## **Multi-bases de données**

**Gestion multi-bases** : cette option permet de gérer sous une même licence progicielle plusieurs bases de données correspondant à des sociétés gérants des ressources différentes

# **Edition Pilotée**

L'Edition Pilotée est une version spécifique du progiciel d'exploitation métier qui s'appuie sur un ensemble d'éléments de gestion dédiés au pilotage de l'activité de l'entreprise.

L'Edition Pilotée permet :

Une organisation pour la production d'une information tracée et fiable

• Un gain de temps de mise à disposition de l'information

La réduction des coûts administratifs de collecte de l'information

Elle assure

• La garantie d'une information fiable et unique

• Un accès direct par un portail dédié et sécurisé

### **Catalogue**

- Fourniture d'un catalogue de modèles d'indicateurs et d'états métiers pour suivi, consultation et analyse des données provenant du logiciel Métier – Présentation du catalogue par catégories fonctionnelles : Achats, Ventes, Exploitation, Facturation…
- Possibilité d'enrichissement du catalogue par ajout de modèles spécifiques propres à l'entreprise.

### **Bibliothèque**

• **Mode automatique** : Alimentation de la bibliothèque de rapports à partir du catalogue - Automatisation de la génération des documents par planification : fréquence de mise à jour (mois, semaine, jour, heure), paramétrage des critères de tris et de regroupements, choix des filtres de recherches des données – Possibilité de génération immédiate de documents à

partir du logiciel Métier - Mise en forme des documents en format PDF, Norme Acrobat® PDF.

• **Mode immédiat** : Génération immédiate de document à partir du logiciel Métier – Sélection d'un modèle du catalogue – Saisie des critères de recherche, de filtre, de regroupement – Génération du document en format PDF, Norme Acrobat® PDF, consultation du document, envoi du document vers le Portail de consultation.

### **Portail de consultation**

- Accessibilité en mode déconnecté du logiciel – Mise à jour automatiques des documents en mode connecté.
- Classement des documents par catégories issues du catalogue de modèles – Affichage à l'écran du document sélectionné – Panneau de navigation – Affichage de l'arborescence du document – Fonctionnalités de recherche.
- Diffusion des documents : envoi vers imprimante ou fax, envoi par mail.

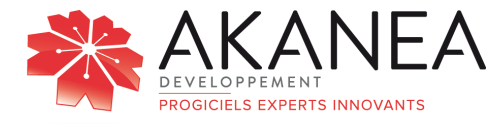

# **AKANEA TMS Suite – Focus entrepôt**  Module de gestion de stock

# **ARCHITECTURE GENERALE**

### **Multi Agence**

.

• Permet de gérer des centres de profits différents sur le même environnement logiciel. Chacun a uniquement accès aux données le concernant.

### **Multi Magasins (Dépôts)**

• Permet de gérer autant de dépôts que nécessaires.

### **Multi déposants / Stockeurs**

Permet au logisticien de gérer plusieurs stocks de plusieurs clients dans son dépôt. Pas de limite.

### **Gestion Muti type de Stockage**

Gestion des emplacements de type Masse ou Racks. Les emplacements peuvent être gérés en multi référence.

#### **Gestion des N° de Lot**

• Permet de différencier le stock d'un article en fonction de son lot. Possibilité de préparer un lot précis. FIFO possible sur le N° de lot. Traçabilité complète.

#### **Gestion des N° de Série**

Permet de tracer un NS à l'article. Utilisé pour du gros matériel ou de l'électronique. Il permet d'acquérir les NS en entrée comme en sortie.

#### **Gestion du Code EAN**

Les 3 Codes à Barre Palette Colis et UVC sont gérés dans la fiche article. Ils permettent de réceptionner ou de préparer les commandes.

### **Gestion de 4 niveaux de contenants**

• Gestion à la Palette, au Colis, au Sous Colis et à l'UVC (Unité Vente Consommateur). Chaque niveau peut être renommé en fonction du besoin. Sac au lieu de colis….

#### **Nomenclature à un niveau (Kit)**

• Gestion de la notion de composant et composé pour gérer les Kits. Constitution à l'avance ou à la demande lors de la préparation. Un kit en stock peut être le composé d'un autre kit.

### **Gestion des Classes de Rotation**

• Permet de ranger en fonction d'une classe de rotation. Permet de spécialiser les emplacements. Le système recalcule les classes de rotation sur un historique.

#### **Validation Automatique des Mouvements (Taches Programmées)**

• En utilisant les tâches programmées il est possible de faire enchaîner des traitements et d'obtenir ainsi des validations automatiques, par exemple.

#### **Edition par mails**

Toutes les éditions peuvent être envoyées par mail sous forme de PDF. Nécessite une configuration en collaboration avec le client.

#### **Editions par Fax**

• Toutes les éditions peuvent être transmises par Fax. Prévoir l'installation d'un serveur Zetafax.

#### **Editions paramétrables**

Il est possible de créer des éditions laser au format voulu et de les chaîner dans un traitement.

#### **Outils Graphique d'édition (Crystal Report)**

Toutes les éditions Laser peuvent être reprises par le client au moyen de l'outil Crystal Report TM. Des éditions standards sont livrées.

Pour les éditions sur Thermique il n'est pas possible au client de les modifier.

### **Extraction de Données (Excel, CSV, TXT...)**

Les données des suivis sont extractibles sur différents formats.

#### **Gestion des Alertes**

• Permet de faire afficher un code couleur dans les suivis lorsqu'un événement surveillé et saisi se produit. Ex : palette abimées, colis cassé.

#### **Module de Facturation de la Prestation**

• Permet de facturer la prestation logistique. Taxation gérée à l'article.

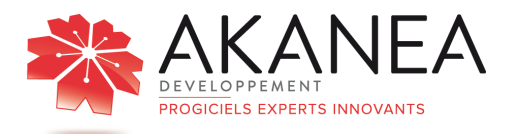

# **GESTION DES ENTREES**

#### **Gestion d'un portefeuille d'attendus**

Les attendus de réception peuvent être soit : saisis, soit intégrés en EDI ou encore créés directement depuis la RF.

#### **Gestion des réceptions**

• Opération de contrôle de l'arrivage. Peut être réalisée en RF. Si EDI, remontée, au stockeur, des quantités reçues.

#### **Gestion des retours**

• Les retours peuvent être traités comme des entrées.

### **Gestion du Cross Docking**

• Module qui permet d'associer un mouvement de sortie à une Réception sans rangement associé.

#### **Affectation automatique des emplacements**

Rangement automatique en fonction de vos préférences exprimées dans la fiche article. Possibilité de ré affecter directement grâce à la représentation graphique, ou via la RF.

#### **Adressage en proximité picking**

• Possibilité de ranger le stock au plus proche du picking en définissant une quantité maximum de palettes.

### **Gestion des Stocks sous douane**

Les palettes sont typées à réception afin d'en avoir la traçabilité dans l'entrepôt.

#### **Gestion des Reliquats**

Le système peut générer automatiquement des reliquats pour les réceptions incomplètes.

### **Gestion des Charges**

• Un écran permet d'estimer la charge de travail à venir en réception.

### **Réception et rangement en RF avec édition automatique**

• A la fin du traitement de la Réception, édition en automatique des étiquettes palettes et de la liste des emplacements.

#### **Gestion des palettes hétérogènes en entrée**

Un suivi spécial permet de gérer des palettes reçues et stockées en multi référence.

# **GESTION DES SORTIES**

#### Gestion d'un portefeuille d'ordre de livraison

• Les commandes à préparer sont stockées en attente de traitement. Ordonnancement possible en multi critères.

### **Gestion du Cross Docking**

La sortie des marchandises est pilotée depuis l'entrée réalisée en cross docking.

#### Gestion de la préparation partielle des ordres de préparations

• Les commandes peuvent être préparées de façon partielle. Un reliquat peut être généré.

#### **Gestion des Urgences et des Ruptures**

Les commandes urgentes sont repérées dans le suivi. Les ruptures sont signalées lors du lancement en préparation, et dans la consultation des stocks.

#### **Gestion des Reliquats**

Il est possible, comme en entrée, de faire générer un reliquat de commande en cas de livraison incomplète. Ce reliquat devient une commande en attente de traitement.

### **Supervision de l'avancement des préparations (Si RF)**

Un moyen graphique permet de visualiser l'avancement des prélèvements afin de suivre l'exploitation de façon synthétique.

#### **Gestion des dates**

• Gestion des articles en Date Limite de Vente. Gestion des périmés, états de stocks préventifs pour alerter le stockeur.

### **Gestion du FIFO Strict ou Optimisé**

Selon un paramètre on passe obligatoirement par le picking, ou par la réserve pour une palette complète qui est éventuellement complétée au picking. Sortie par quantité ascendante ou descendante…

### **Gestion des réapprovisionnements picking**

• Réapprovisionnement du picking en automatique au moment de la préparation. Réapprovisionnement déclenché par anticipation possible.

#### **Gestion du Kitting**

Les articles constitués d'autres articles peuvent ne pas être en stocks. Ces kits sont constitués automatiquement lors des préparations. Ces kits peuvent aussi être constitués à l'avance si nécessaire.

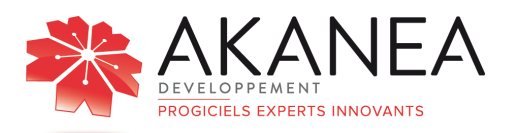

### **Optimisation des déplacements des hommes et des engins.**

• Paramétrage du chemin de picking dans l'ordre souhaité. Picking croisé entre deux racks pour ne parcourir qu'une fois une allée.

### **Colisage Déclaratif**

• Lors de la préparation en Radio Fréquence, il est possible de déclarer les contenants au fur et à mesure de la préparation. Ceci alimente alors une liste de colisage détaillée.

#### **Gestion des Charges**

• Un écran permet d'estimer la charge de travail à venir en préparation.

### **Préparation et Colisage en Radio Fréquence avec éditions automatiques**

La préparation peut être traitée en totalité en RF. Lors de la préparation un colisage déclaratif peut être généré.Les éditions des listes de colisage, bon de livraison et des étiquettes de transport sont automatiques depuis la RF.

#### **Gestion des Emballages**

• Module qui permet de faire le suivi des emballages consignés remis au transporteur, laissé par le client avec une justification et un solde de ces mouvements qui correspond au stock.

# **EXPEDITIONS**

#### **Gestion des Quais d'expéditions**

Le stockage des préparations terminées se fait sur un quai en attendant le chargement.

#### **Affectation automatique d'une tournée et d'un transporteur**

Possible au travers du module optionnel Akanea TMS

### **Annulation d'expédition et réintégration des stocks**

Une annulation d'expédition replace une commande en attente et libère les stocks affectés.

#### **Gestion des Unités de Manutention**

Un pré calcul des UM est effectué et peut être modifié. Ces éléments sont transmis par EDI aux transporteurs (option)

#### **EDI avec Transporteur**

• Transmission des données relatives à l'expédition, coordonnées, nb colis, poids, volume, instruction de livraison…

# **GESTION DE L'ENTREPOT**

#### **Représentation Graphique de l'entrepôt**

• Module interne qui permet de visualiser la cartographie paramétrée. Permet de visualiser le remplissage ainsi que les particularités de stockages liés aux emplacements. Permet également de faire des affectations ou des re affectations d'emplacement en mode graphique.

#### **Transfert en masse multi critères**

• Possibilité de transférer plusieurs palettes simultanément.

### **Consolidation des Stocks multi sites**

• Dans le cas de gestion d'entrepôts multiple il est possible de visualiser les stocks d'un article sur plusieurs entrepôts.

### **Visualisation traçabilité complète, lot, DLV, N° série**

• Consultation et extraction des données en recherchant par N° de Lot, ou DLV, ou N° palette…

### **Exploitation d'historiques et consultations**

• Tous les mouvements sont archivés et tracés.

#### **Gestion des inventaires.**

• Inventaire comptable de fin d'exercice.

#### **Gestion des transferts internes**

• Tous les mouvements internes, descente au picking, ré affectation, kit… sont tracés et consultables.

#### **Tableau de bord d'activité**

Des éditions paramétrables permettent de mesurer l'activité, hit parade des sorties, des occupations, mesure des volumes par stockeur…

#### **Documents et étiquettes standards**

• Edition des Bon de Réception, de Rangement, de Préparation, d'Enlèvement, de Livraison…Edition d'étiquettes standard transport, ou SSCC ou GALIA.

#### **Initialisation des stocks en RF**

Module utilisé lors de la reprise des données, suite à une nouvelle installation, qui permet par un scan des palettes en place de générer du stock. Utilisé aussi lorsque le client étend son système à un entrepôt qui à déjà du stock.

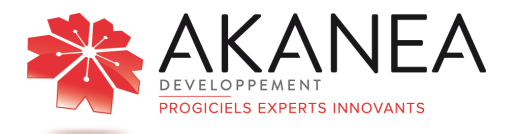

# **COMMUNICATION**

### **Interface Standard avec Gescom Sage 100**

Intégration des articles ; des attendus de réception et des attendus de préparations.

Remontée des confirmations de Réception et de préparation.

### **Interface Standard avec Compta Sage ligne 100**

Les mouvements de facturation de la prestation logistique sont remontés dans Sage 100.

### **EDI Transport**

• Communication avec un transporteur pour lui transmettre les positions. A analyser et chiffrer.

### **Procédure Radio Fréquence**

Ce module permet de :

Traiter une réception sur la base d'un attendu.

- Créer une commande de réception en l'absence d'attendu
- De valider le rangement des palettes
- De réaliser les descentes au picking
- De transférer des palettes d'un emplacement à un autre
- De préparer des commandes
- De réaliser un post colisage
- De contrôler un chargement affecté à une direction
- De faire l'inventaire comptable

#### **Visibilité sur événements liés à la livraison**

Module à part entière qui permet de tracer une expédition depuis sa création jusqu'à sa livraison, tout en étant alerté sur certains événements.

### **Visibilité sur l'entrepôt**

 e-Entrepôt ouvre AKANEA TMS aux stockeurs via le Web, leur permettant de consulter uniquement les articles, les entrées (en-tête, ligne, détail), les sorties (en-tête, ligne, détail), les historiques (réappro., inventaires). Les bénéfices sont l'allègement du SAV, et une facilité de prise en main des interfaces par le client stockeur grâce à la personnalisation des écrans.